**Научный семинар "Параллельные вычислительные технологии" 3 февраля 2005 г., Челябинск**

**Прототип Прототип параллельной параллельной СУБД для мультипроцессорных мультипроцессорных систем скластерной кластерной архитектурой архитектурой**

> Л.Б. Соколинский, <sup>д</sup>.ф.-м.н., проф. sokolinsky@acm.org

М.Л. Цымблер, <sup>к</sup>.ф.-м.н., доц. mzym@susu.ru

Кафедра системного программирования Южно-Уральский государственный университет

## Параллельная СУБД

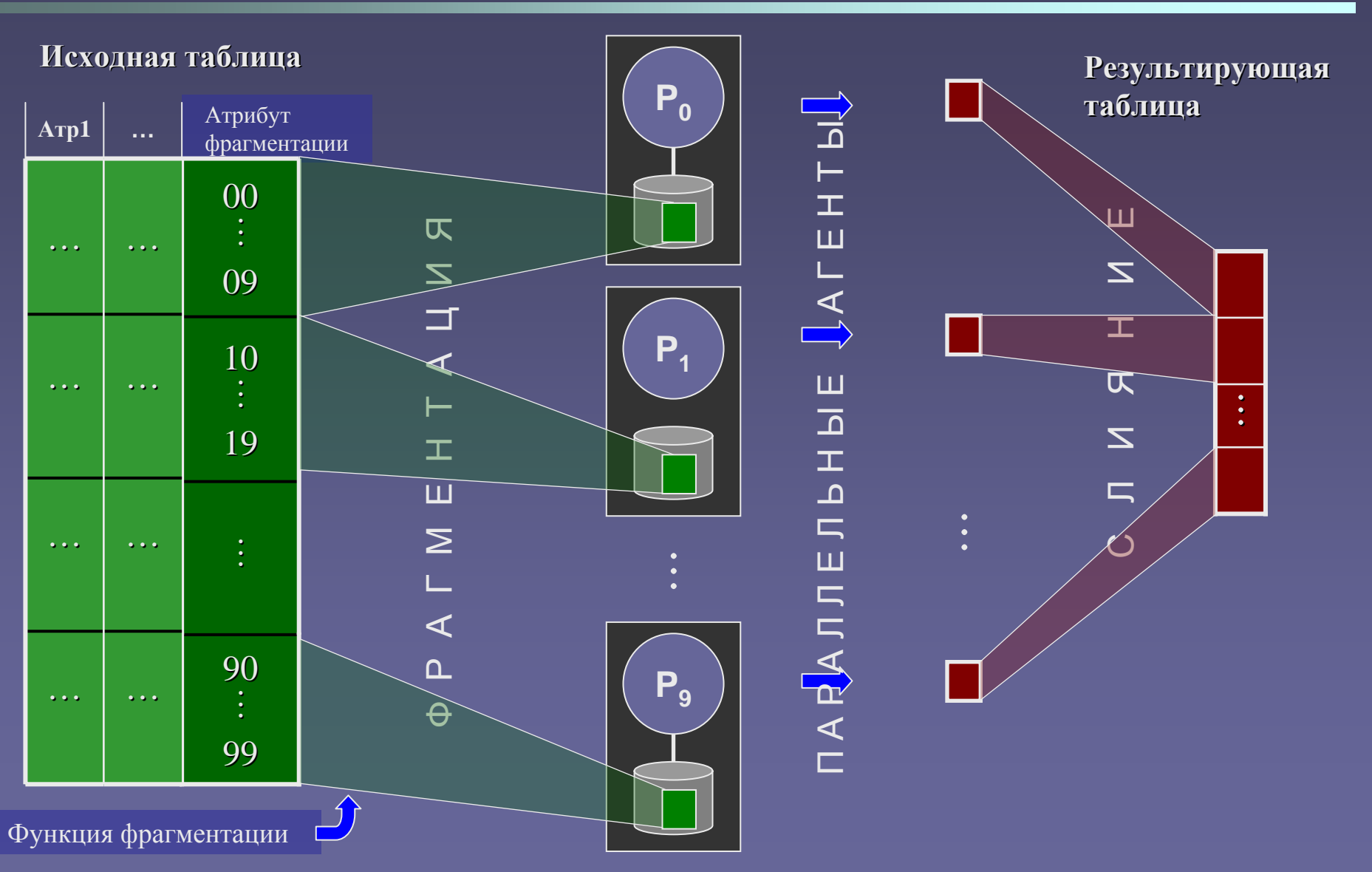

Научный семинар "Параллельные вычислительные технологии" 3 февраля 2005 г. 2 2

## Омега: прототип параллельной СУБД

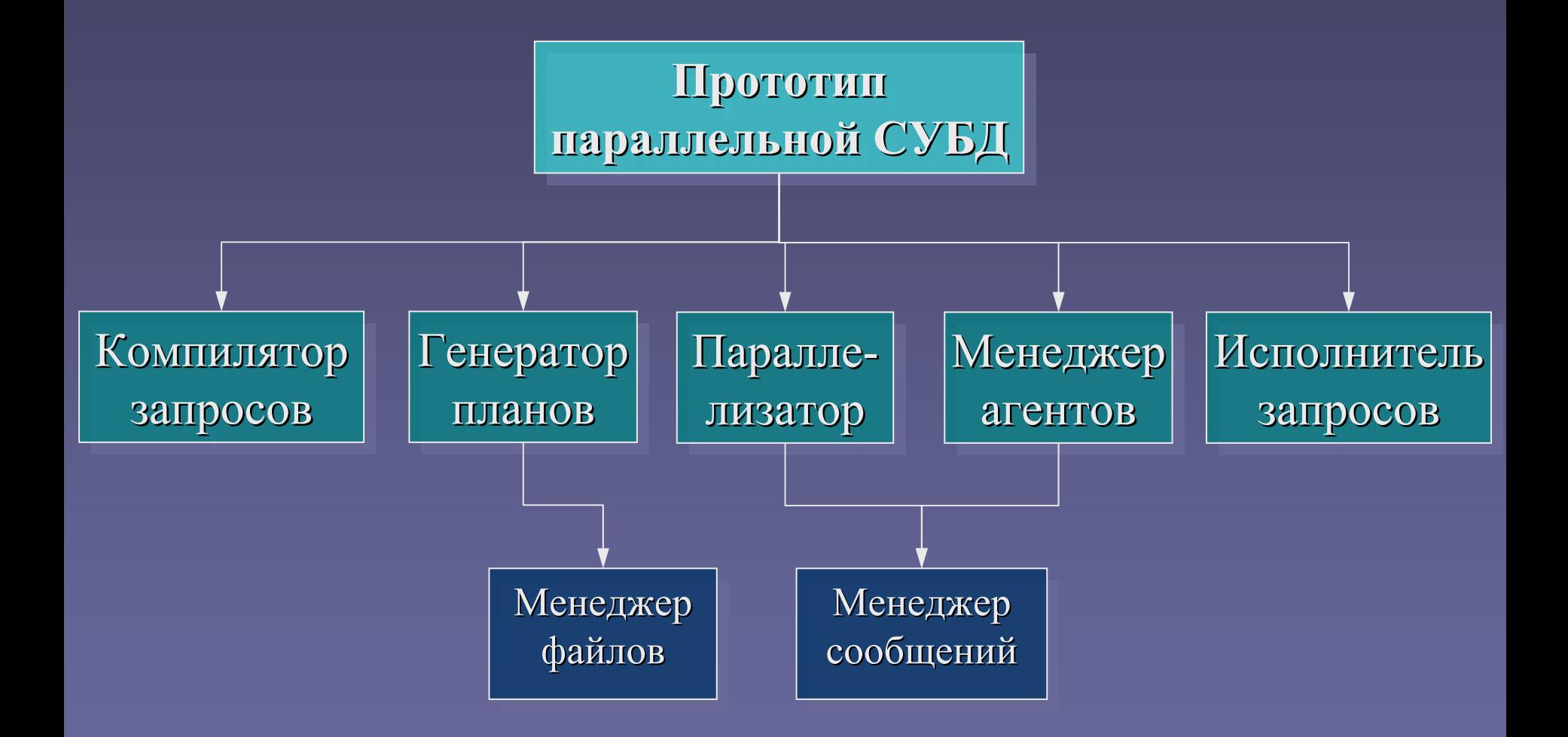

Научный семинар "Параллельные вычислительные технологии" 3 февраля 2005 г. 3 листераля 2005 г.

## Модельная база данных "Поставки"

### **П (Поставщики Поставщики)**

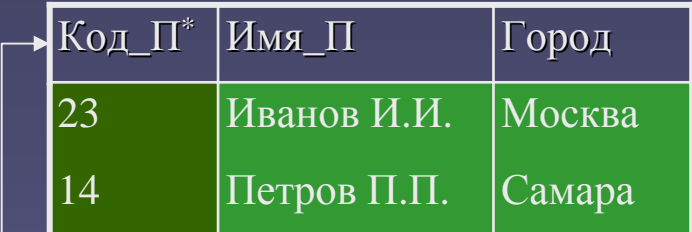

 $\Pi$  – фрагментировано по Код\_П:  $\psi_{\Pi}(\Pi) = \Pi$ . Код\_П div 10

#### 7 Болт Синий**Д (Детали)** ГайкаИмя \_Д 3Код\_Д\* Красный Цвет

Д – фрагментировано по Код\_Д:  $\overline{\Psi_{\Pi}(\Pi)} = \overline{\Pi}.\overline{\text{Ko}_{\Pi}\Pi}$  div 10

### **ПД (Поставки Поставки)**

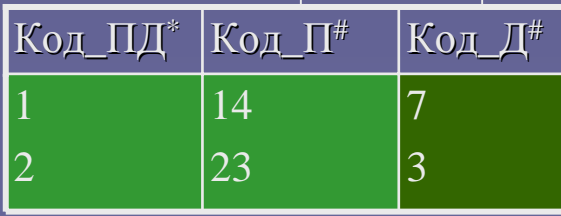

ПД – фрагментировано по Код\_Д:  $\Psi_{\Pi\Pi}(\Pi \Pi) = \Pi \Pi$ . Код\_Д div 10

## Компилятор запросов

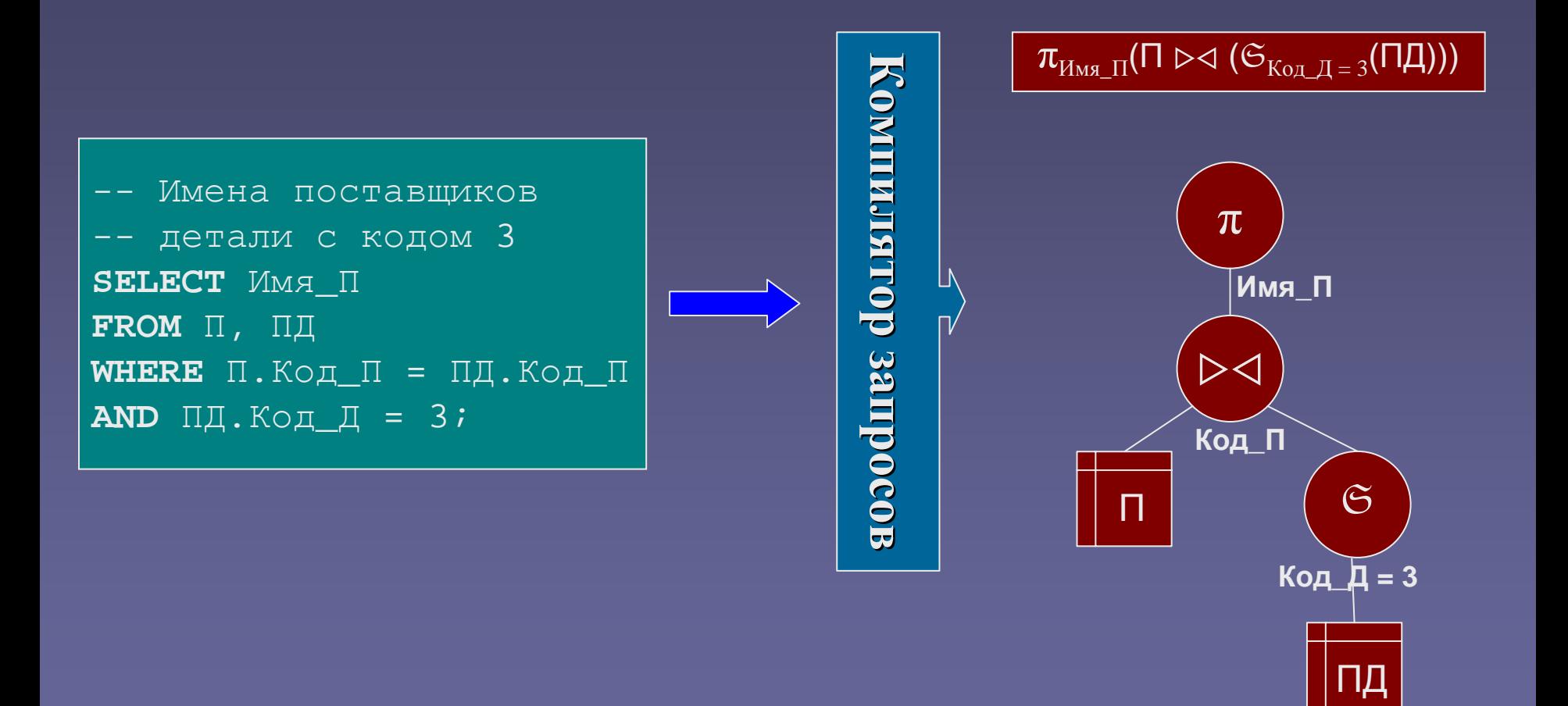

## Скобочный шаблон

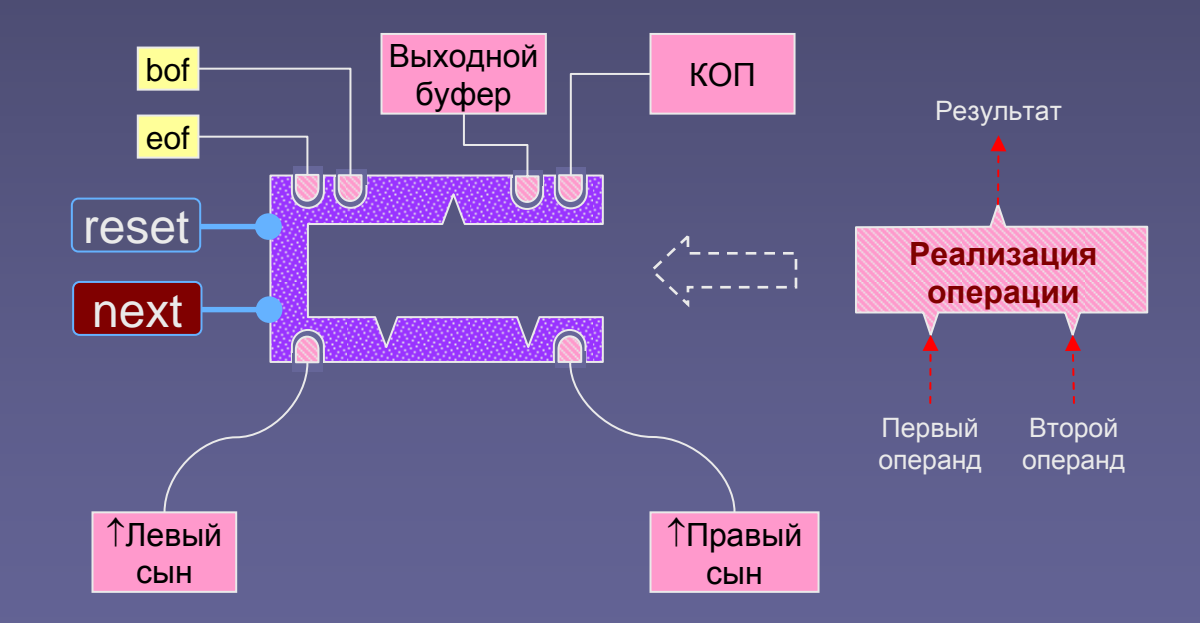

## Генератор последовательных планов

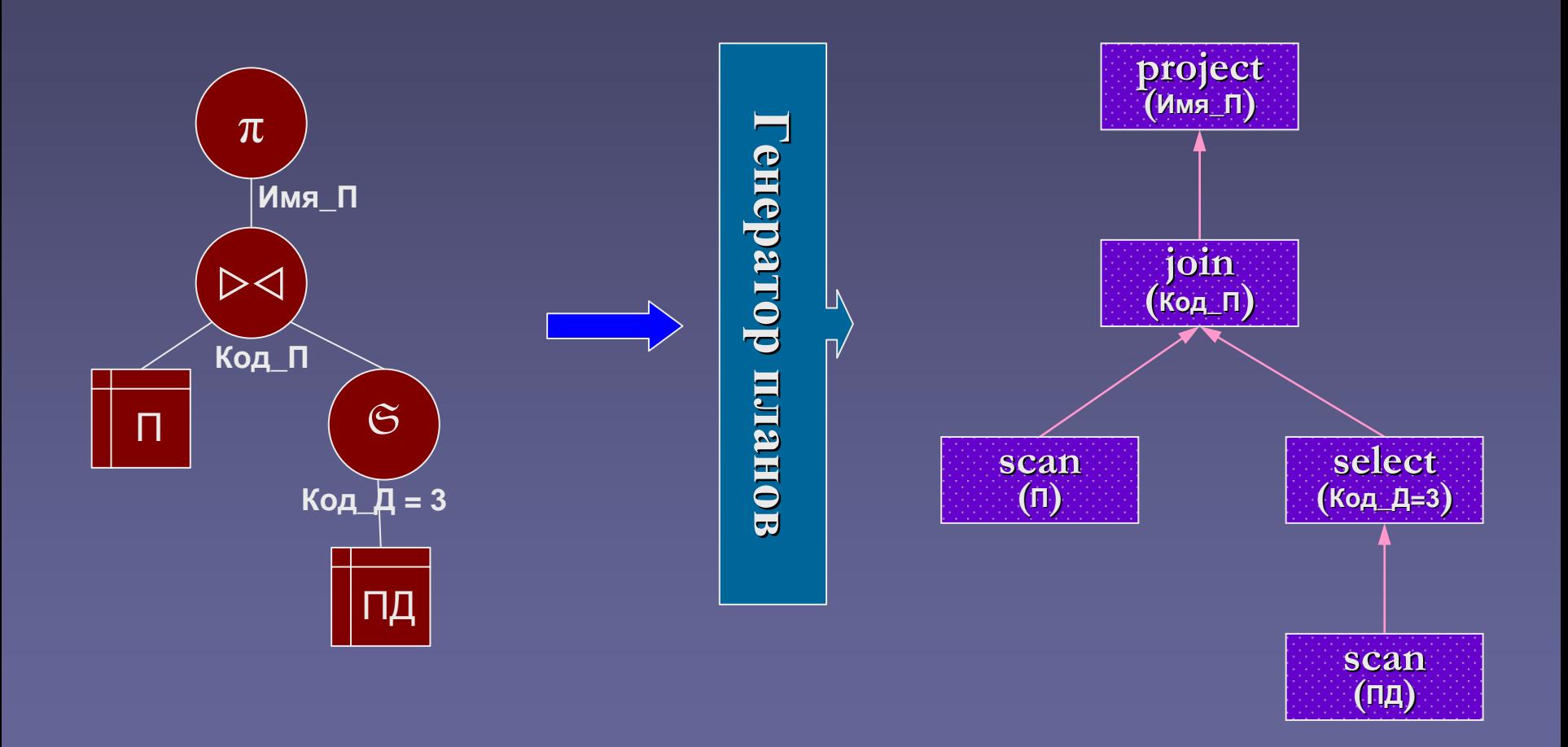

## Параллелизатор запросов

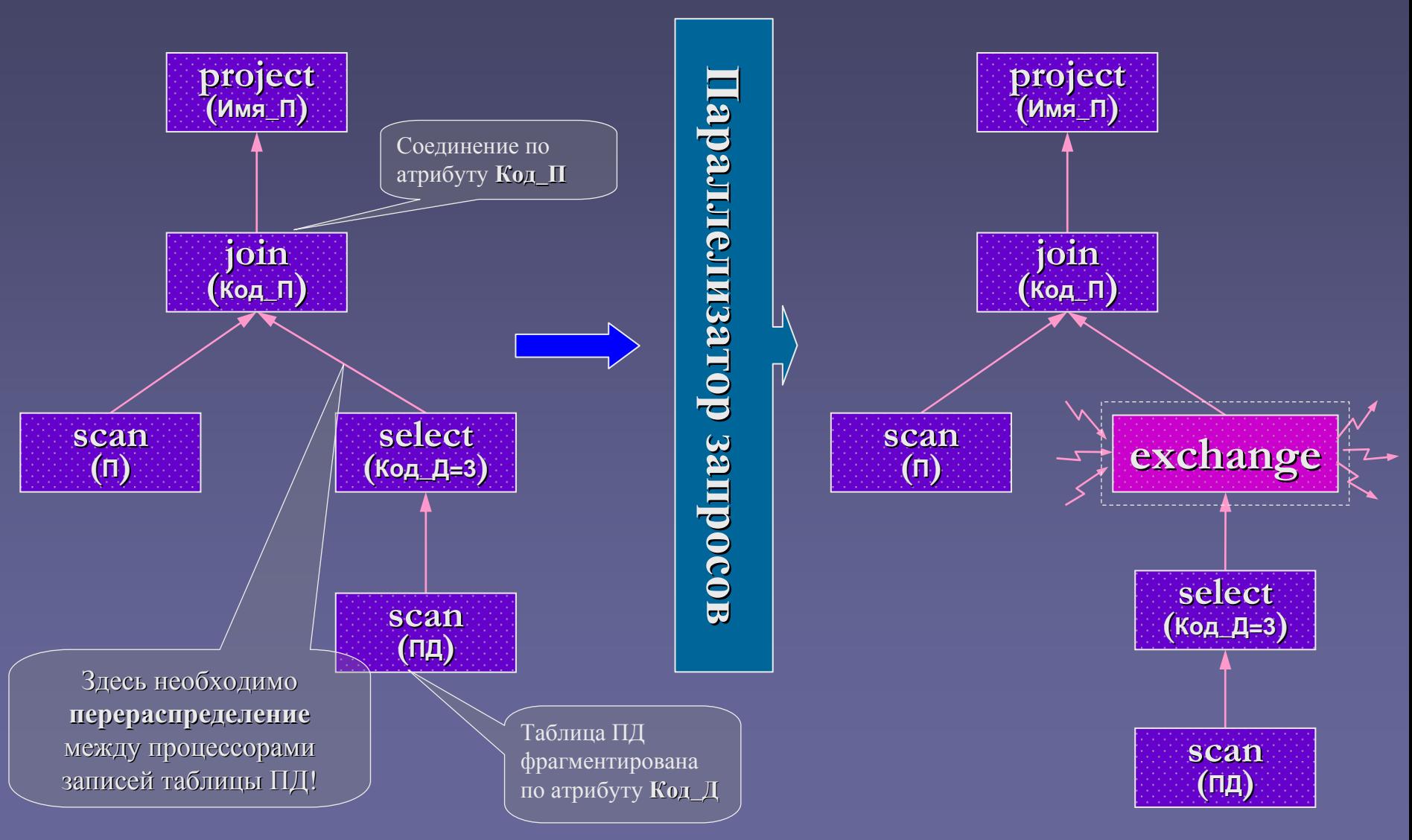

Научный семинар "Параллельные вычислительные технологии" 3 февраля 2005 г. 8 июля по так в технологии

# Оператор обмена exchange

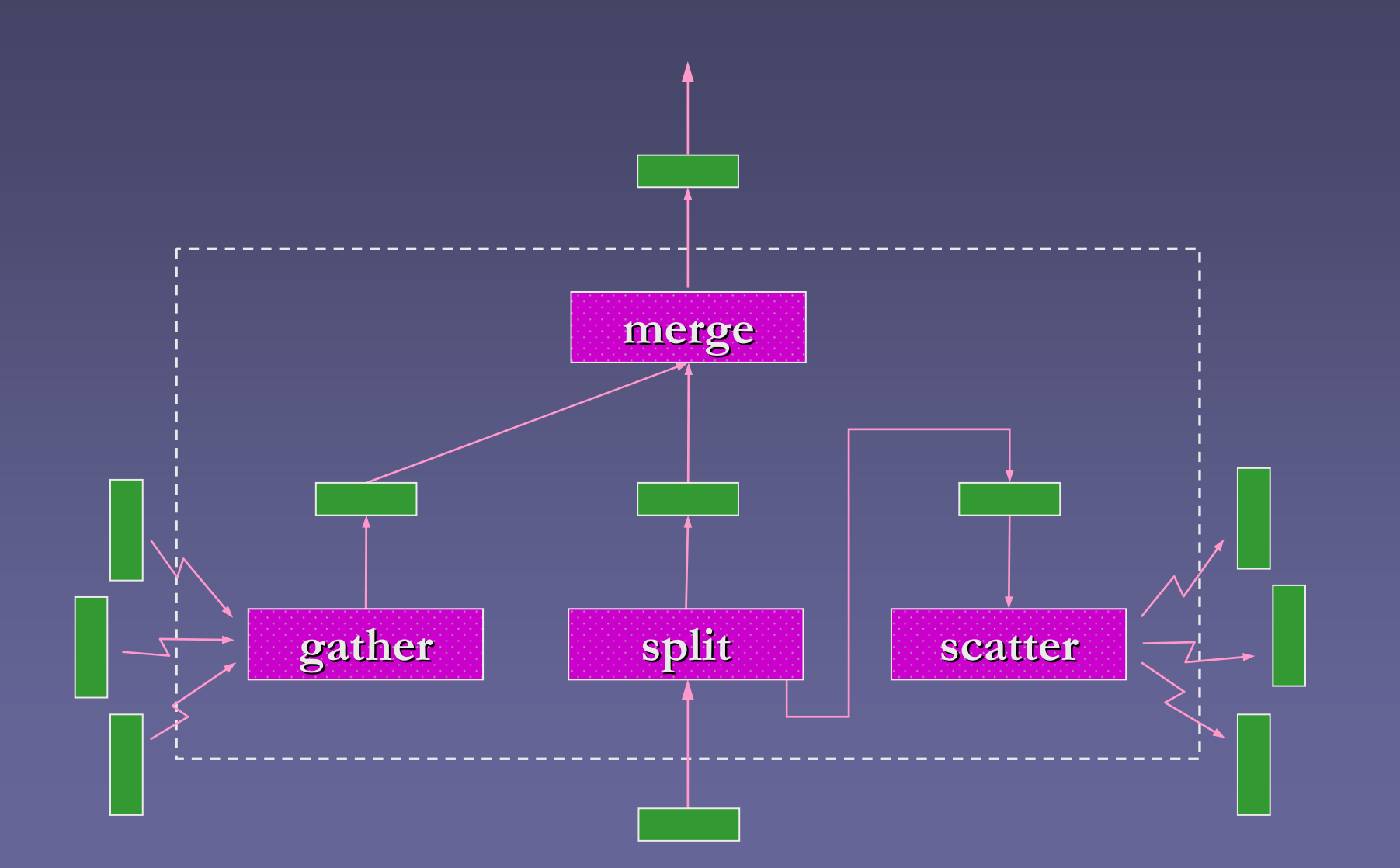

Научный семинар "Параллельные вычислительные технологии" 3 февраля 2005 г. 3 февраля 2005 г.

## Менеджер параллельных агентов

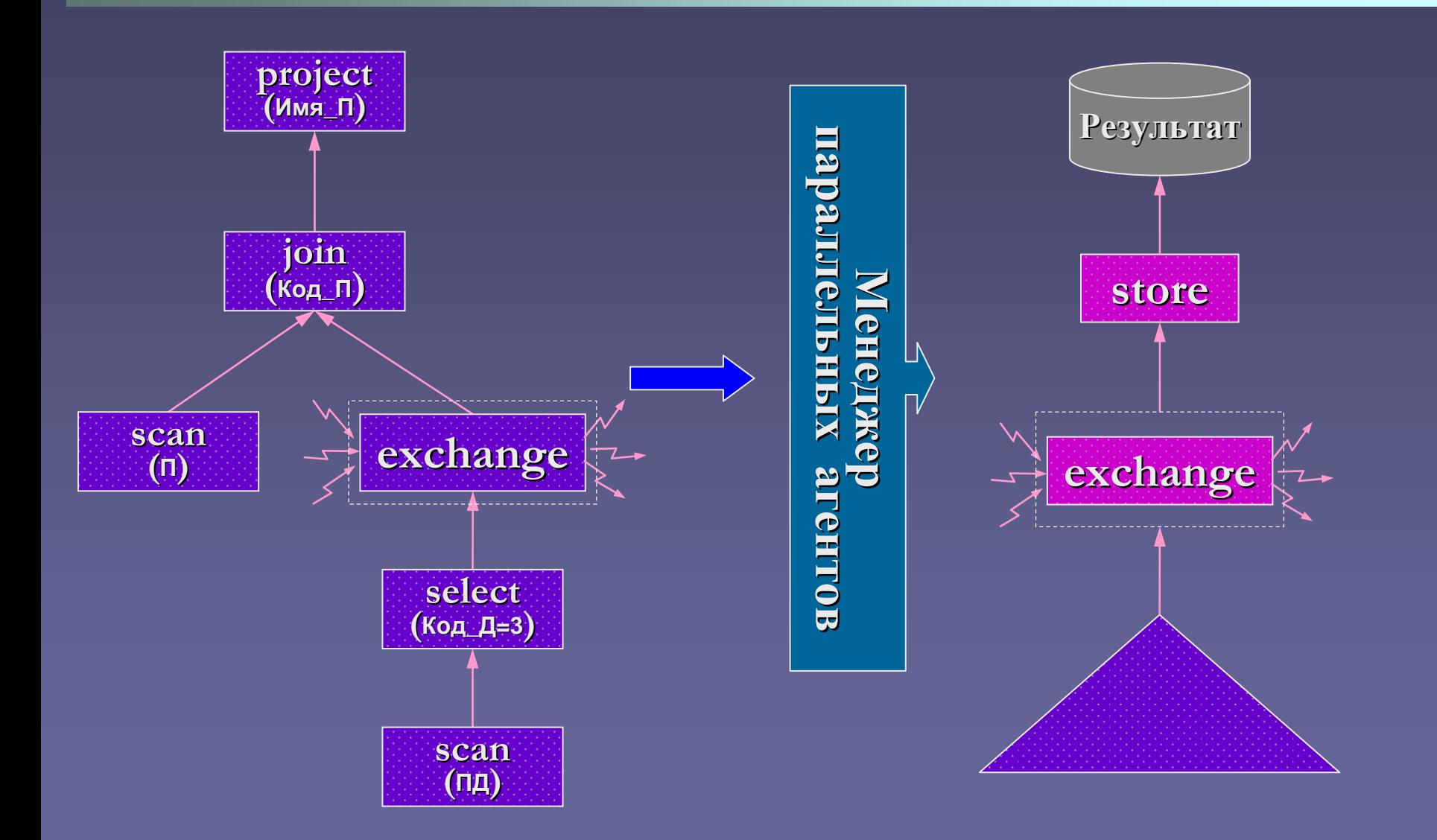

## Исполнитель запросов

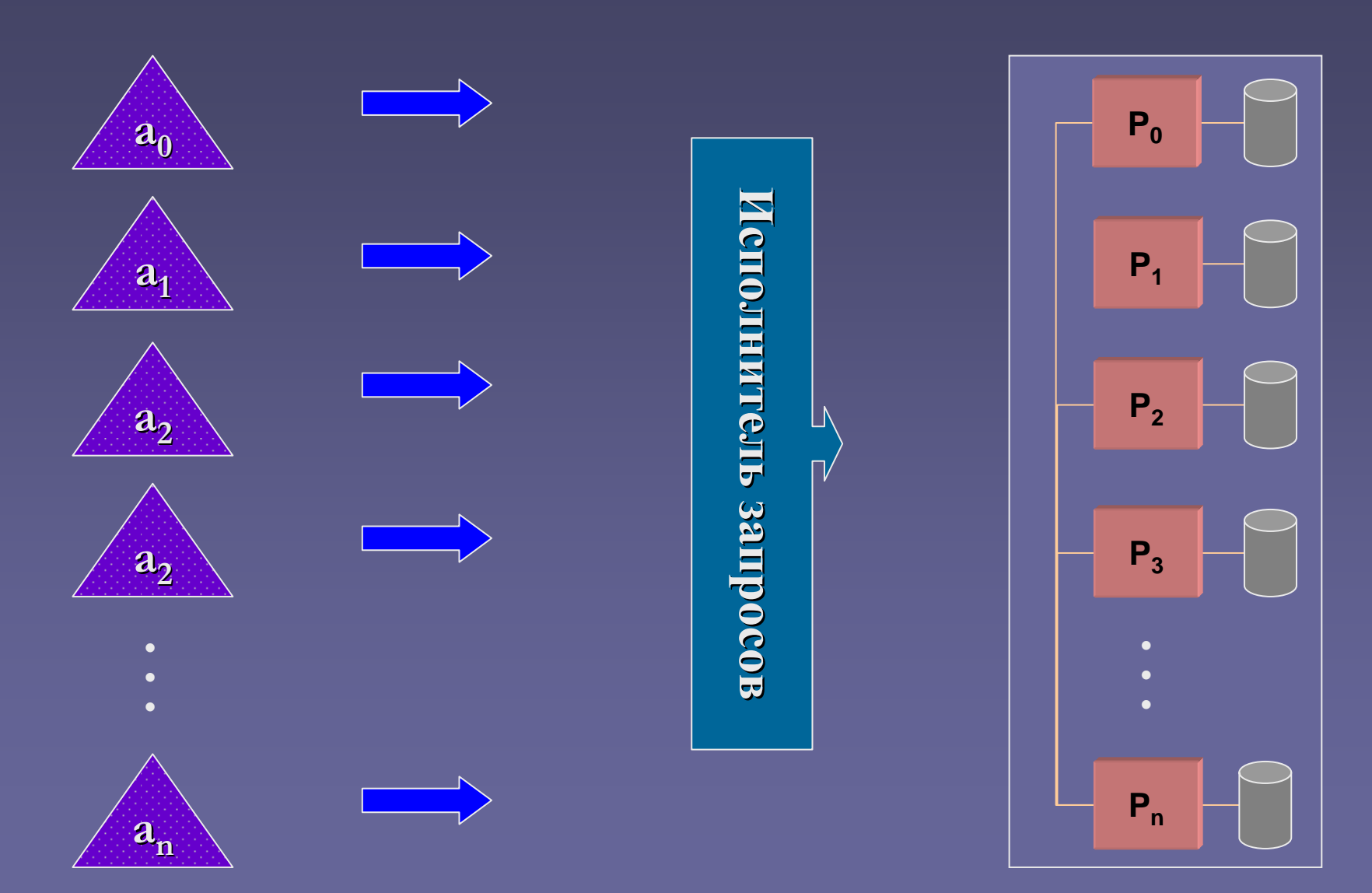

Научный семинар "Параллельные вычислительные технологии" 3 февраля 2005 г. 11 июля при 11

### Менеджер файлов, Менеджер сообщений

- **/\* Открыть отношение \*/ /\* Открыть отношение \*/** void OpenTable (int table); void OpenTable (int table);
- **/\* Закрыть отношение \*/ /\* Закрыть отношение \*/** void CloseTable (int table); void CloseTable (int table);
- **/\* Подготовить отношение <sup>к</sup> сканированию \*/ /\* Подготовить отношение <sup>к</sup> сканированию \*/** void ResetTable (int table); void ResetTable (int table);
- **/\* Выдать следующий кортеж отношения \*/ /\* Выдать следующий кортеж отношения \*/** void \* NextRecord (int table); void \* NextRecord (int table);

```
/* Запустить отправку сообщения */
/* Запустить отправку сообщения */
      int RunSend (int port, int dest, void * buf, int len);
int RunSend (int port, int dest, void * buf, int len);
/* Запустить прием сообщения */
/* Запустить прием сообщения */
      int RunRecv (int port, int src, void * buf, int len);
int RunRecv (int port, int src, void * buf, int len);
/* Проверить завершение операции */
/* Проверить завершение операции */
      int IsDone (int operation);
int IsDone (int operation);
```
## Заключение

- Разработан прототип параллельной СУБД для кластерных кластерных вычислительных вычислительных систем. Спецификации и исходные тексты доступны на сайте http://omega.susu.ru.
- Прототип апробирован на следующих аппаратно-программных платформах: • ВВК ЮУрГУ, SUSE Linux, MVAPICH; **- IIK Pentium IV, MS Windows, MPICH.**
- Начаты вычислительные эксперименты по исследованию масштабируемости прототипа.